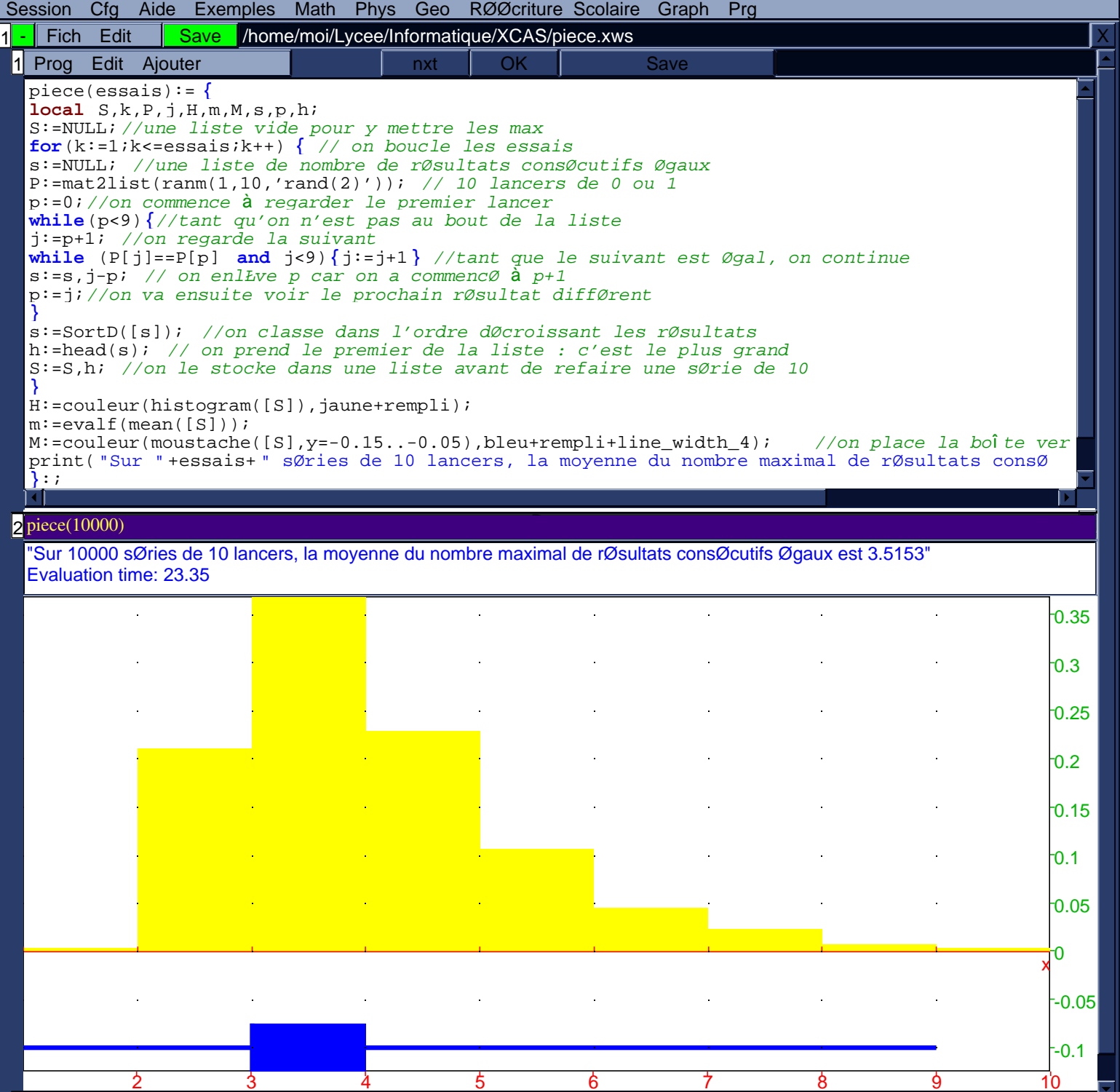

 $\begin{array}{|c|c|c|c|c|}\n\hline\n\end{array}$  msg TeX = real RAD 12 xcas 12.438M STOP coller

3